## Econometría

#### Estabilidad paramétrica

## Test de Chow

- Partimos de una muestra de "n" observaciones Partimos de una muestra de "n" observaciones<br>que se puede partir e dos muestras de  $n_1$  y  $n_2$ <br>observaciones observaciones.
- Ecuación de regresión de la muestra completa<br> $V = \frac{X}{A} + \frac{1}{2}$  $y = X \beta + u$ 
	- (nx1) (nxk) (kx1) (nx1)
- Ecuación de regresión en cada submuestra<br> $V = \frac{8}{3} + 11$

 $y_1 = X_1$   $\beta_1 + u_1$  $\mathsf{(n_1x1)}$   $\mathsf{(n_1xk)}$   $\mathsf{(kx1)}$   $\mathsf{(n_1x1)}$  $y_2 = X_2 \t \beta_2 + u_2$  $(n_{2}$ x $1)$   $(n_{2}$ x $k)$   $(kx1)$   $(n_{2}x1)$  $\frac{1}{2}$  + u 2

## Test de Chow

- **Estimar la ecuación de la muestra** Estimar la ecuación de la muestra<br>completa y calcular SRC<sub>CR</sub> =  $\hat{u}$ <sup>' $\hat{u}$ </sup> y<br>GL<sub>CR</sub>=n-k
- Estimar Estimar la ecuación de regresión de<br>cada una de las submuestras y calcular  $SRC_{SR} = \hat{e}_1 \hat{e}_1 + \hat{e}_2 \hat{e}_2$  y  $GL_{SR} = n-2k$ *u*<sup>ˆ</sup> ' *<sup>u</sup>*<sup>ˆ</sup>  $1 \, \mathfrak{c}_1 \, \mathfrak{c}_2 \, \mathfrak{c}_2$  $\hat{e}_{1}$ ' $\hat{e}_{1}$  +  $\hat{e}^{\phantom{\dag}}_2$ ' $\hat{e}$ [ $\left[\hat{u}^{\dagger}\hat{u} - (\hat{e}_1^{\dagger}\hat{e}_1 + \hat{e}_2^{\dagger}\hat{e}_2)\right]$
- •Calcular el estadístico<br>Rechazar la H0 de esta
- · Rechazar la H0 de estabilidad paramétrica cuando F>c, en donde c es<br>el valor crítico obtenido en las tablas para el α deseado ( $(n-2)$  $2k)$ *nk*−

 $(\hat{e}_1 \hat{e}_1 + \hat{e}_2 \hat{e}_2)$ 

 $e_1e_1 + e_2e$ 

− $\mu u - (e_1 e_1 +$ <br>=

'

 $F = \frac{1}{(\hat{e}, \hat{e}, +)}$ 

 $\hat{e}_1 + \hat{e}_2 \hat{e}_2$ 

 $\hat{u} \hat{u} - (\hat{e}_1 \hat{e}_1 + \hat{e}_2 \hat{e}_2)$ 

 $\mu$   $u - (e_1e_1 + e_2e_2)$ 

 $\hat{e}_1 + \hat{e}_2$ 

2

*k*

## Ejemplo Test Chow

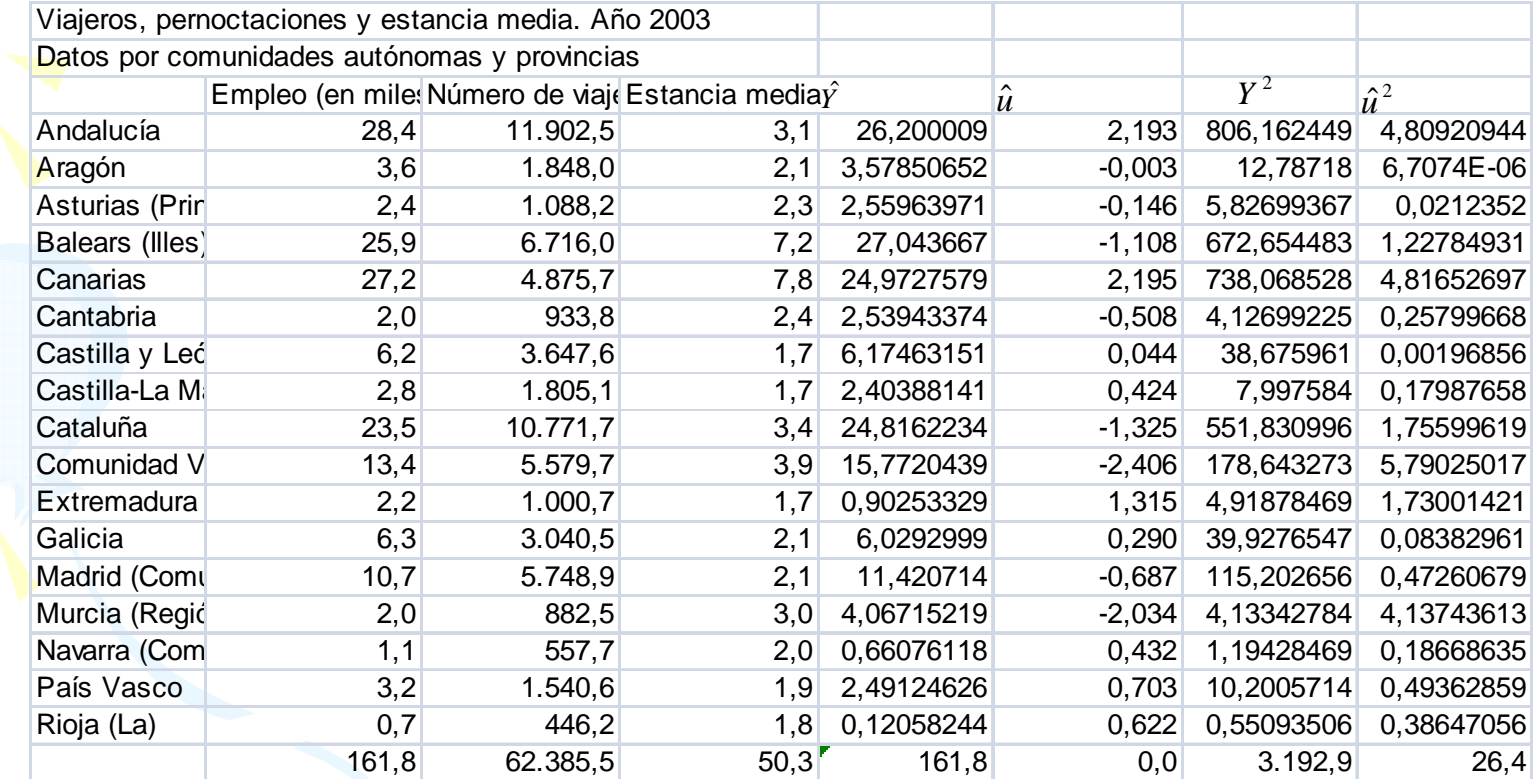

## Primera submuestra

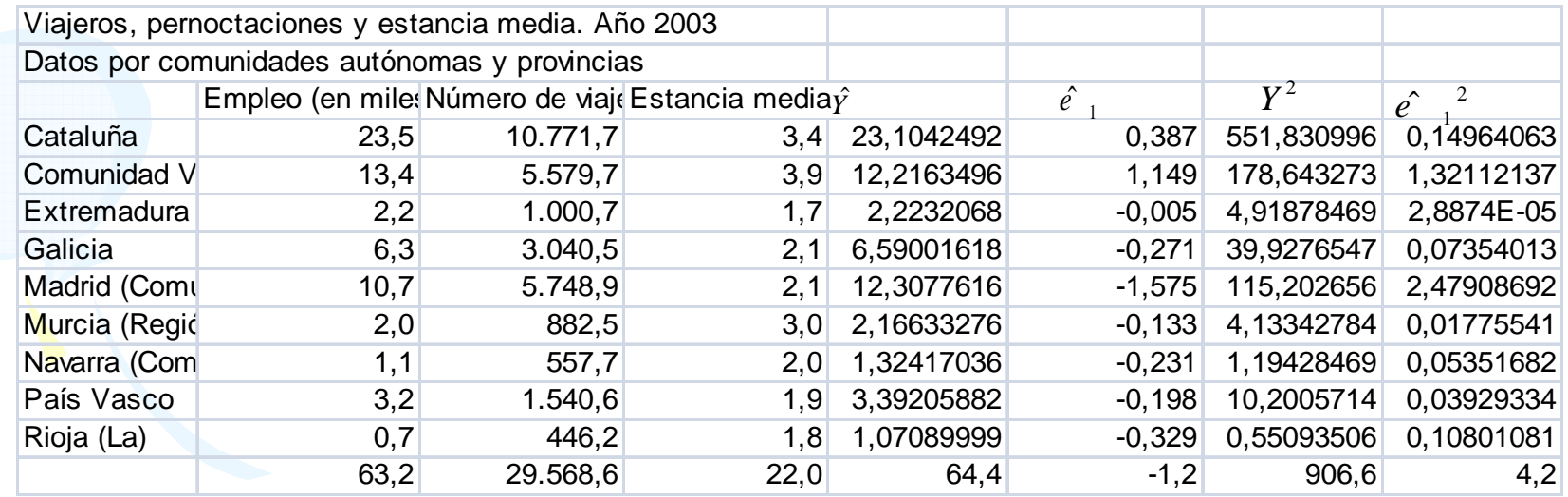

## Segunda submuestra

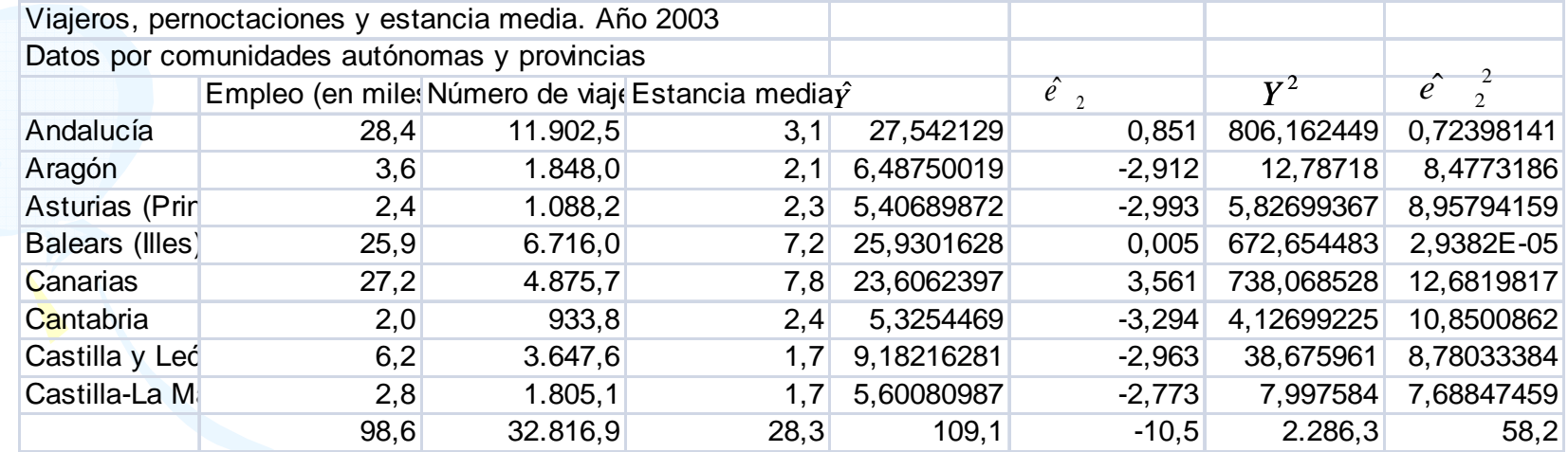

## Estadístico y prueba

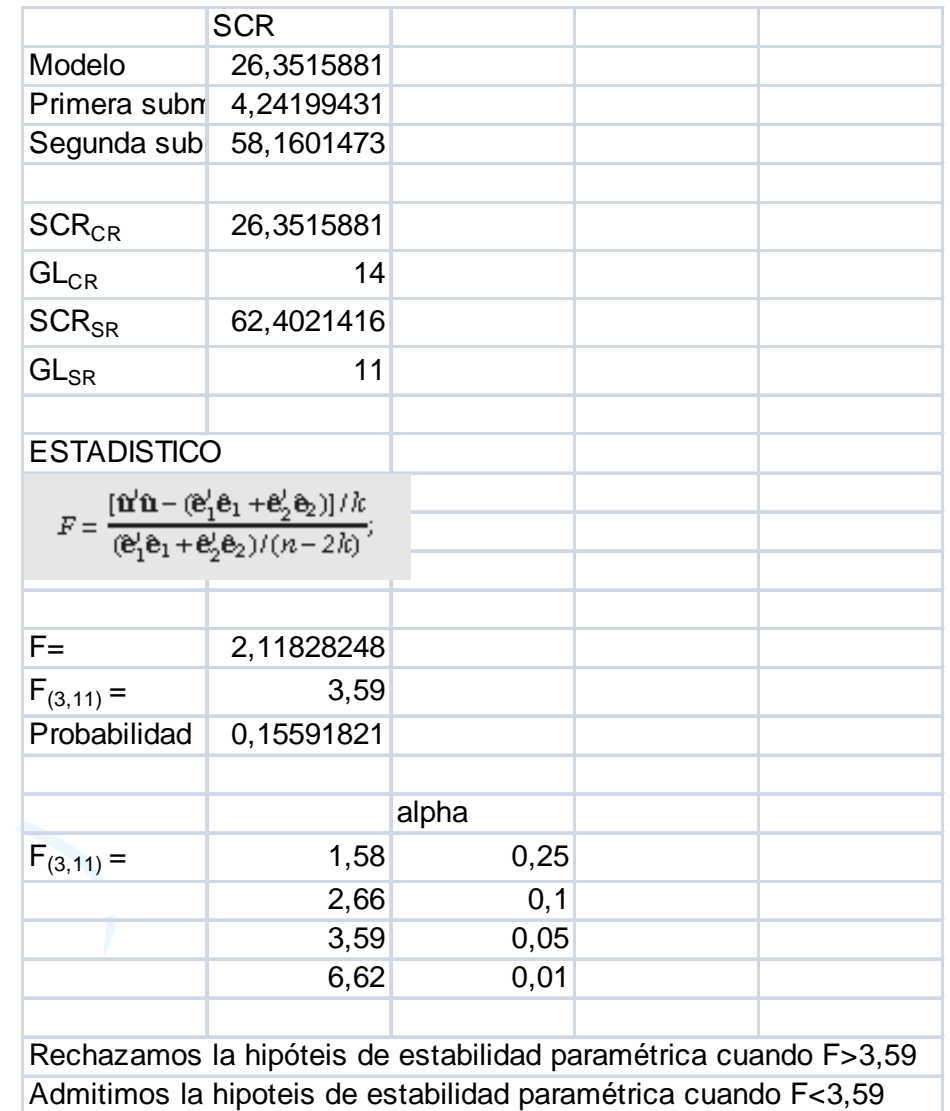

## Mínimos cuadrados recursivos

- Es similar a la estimación por MCO pero realizada ésta de un modo recursivo, es decir, aumentando el tamaño de la muestra de modo paulatino.
- • Elegimos una muestra de tamaño *<sup>m</sup>*, el estimador que se obtiene es,( $\hat{\beta}_m = (X_m^{\dagger} X_m)^{-1} X_m^{\dagger} Y_m$
- Una vez estimados los parámetros del modelo con las *<sup>m</sup>* primeras observaciones, se realiza una predicción para la observación m+1 de la variable endógena, con el vector de observaciones  $X_{m+1}$
- Se calcula el error de predicción para la observación *m+1* utilizando las primeras *m* observaciones. Este error de<br>predicción formará parte del residuo recursivo w predicción formará parte del residuo recursivo *<sup>w</sup>m+1* que se define como una tipificación de aquél.ˆ

$$
w_{m+1} = \frac{Y_{m+1} - X_{m+1} \hat{\beta}_m}{\sqrt{1 + X_{m+1} (X_m X_m)}^{-1} X_{m+1}}
$$

#### Esquemáticamente  $x_1'$  $x_2'$  $b_m$  $\hat{Y}_{m+1}$  $\blacktriangleright$  W<sub>m+1</sub>  $\ddotsc$  $x_{m}$ <sup>'</sup>  $X_{m+1}$ <sup>'</sup>  $\rightarrow \hat{Y}_{m+2}$  $b_{m+1}$ - $+ w_{m+2}$  $\sim$   $\sim$ . . .  $X_{n-1}$  $\rightarrow \hat{Y}_n$  $+ w_n$  $b_{n-T}$

## Ejemplo mínimos cuadrados recursivos

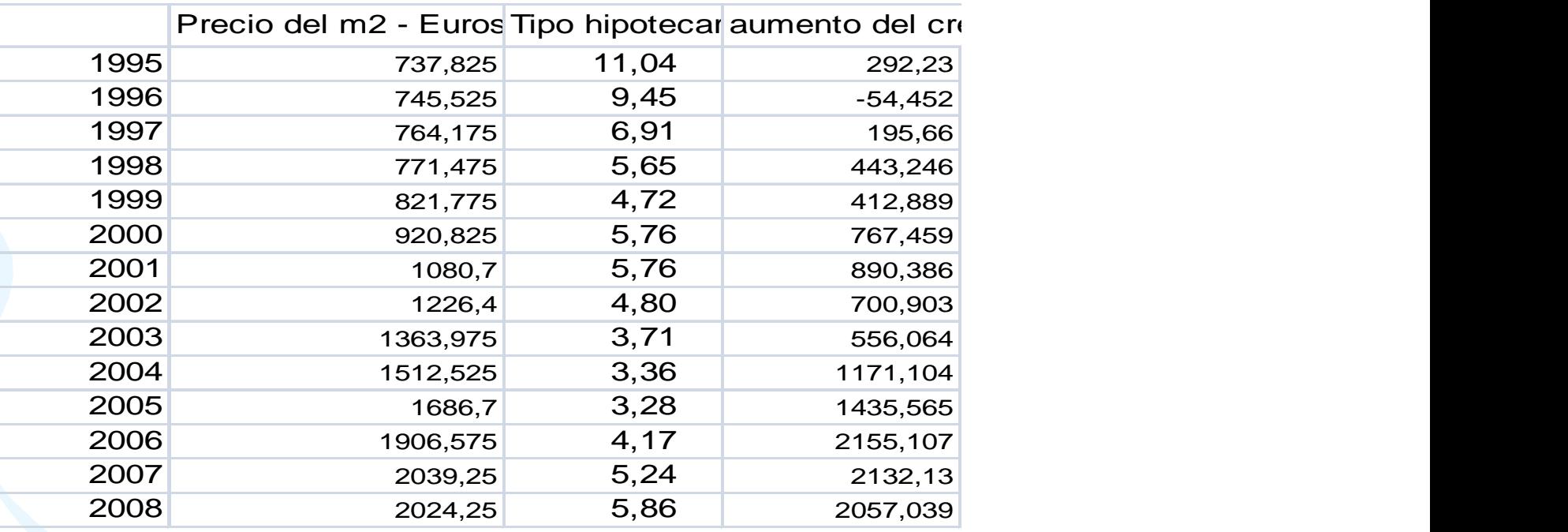

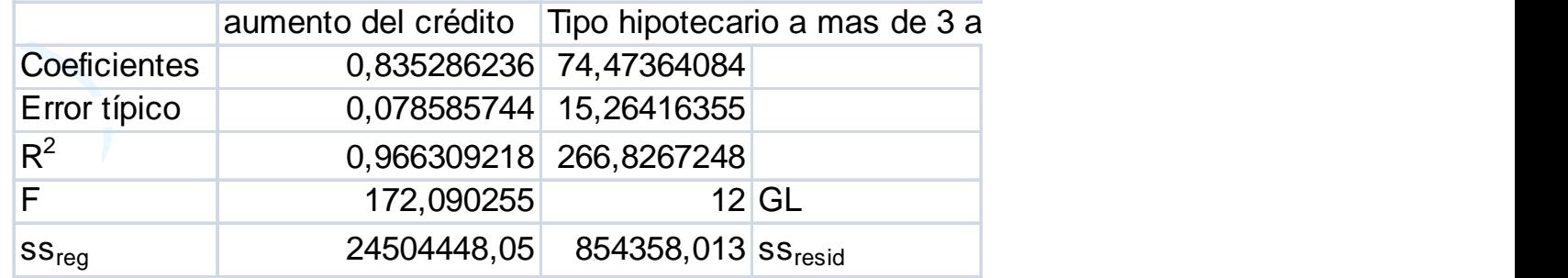

#### Ejemplo: Mínimos cuadrados recursivos

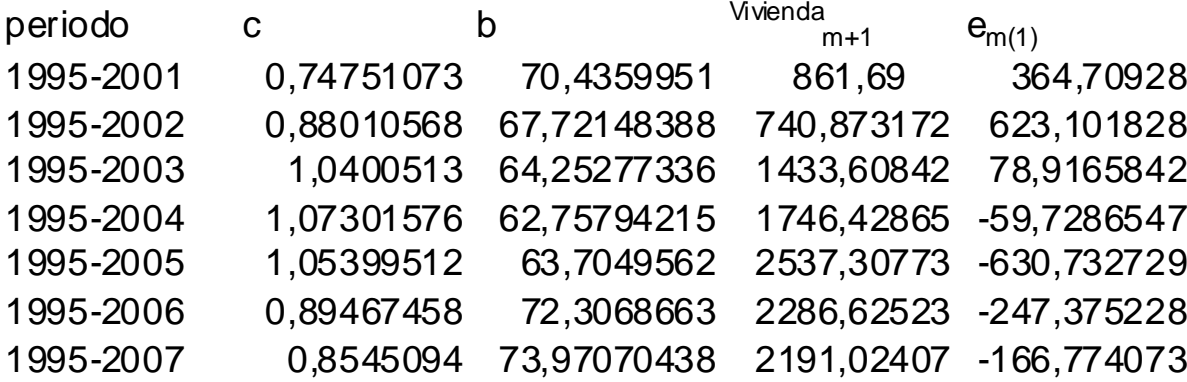

#### **Tests de Brown, Durbin <sup>y</sup> Evans**

- Un modo de detectar la posibilidad de ruptura estructural a lo largo de las observaciones de un modelo de MCO
- Como hipótesis nula se especifica la estabilidad, tanto de los parámetros β como de las varianzas de la perturbación, a lo largo de los *n* periodos considerados.

 $H_0: \beta_1 = \beta_2 = ..... = \beta_n$  $_{n} = \beta \quad \sigma$ =σ==σ=σ $2^2 = ... = \sigma_n^2$  $\sigma_1^2 = \sigma_2^2 = .... = \sigma_n^2$ 

- • Dos contrastes que permiten *decidir* si existe estabilidad o ruptura estructural
	- **Contraste de Suma Acumulada (Test CUSUM)**
	- **Contraste de Suma Acumulada de Cuadrados (Test CUSUM2)**

## Cusum

 Consiste en la acumulación progresiva de los residuos recursivos que posteriormente se *normalizan* dividiéndolos entre la estimación insesgada de la desviación típica de la perturbación.

$$
W_{t} = \frac{\sum_{i=k+1}^{t} W_{i}}{\sigma_{u}}, t = k+1,...,n
$$

• Estos valores de las sumas acumuladas, en el supuesto de estabilidad,<br>deberían oscilar *entre las líneas de significación* renresentadas por las deberían oscilar *entre las líneas de significación* representadas por las rectas que se definen a partir de los pares de puntos,

$$
\{k, a\sqrt{n-k}\} y \{n, 3a\sqrt{n-k}\}
$$

$$
\{k, -a\sqrt{n-k}\} y \{n, -3a\sqrt{n-k}\}
$$

•

• En caso contrario, es decir cuando los valores de Wr sobrepasen dichas rectas (marcadas con trazos más gruesos) se puede considerar falta de estabilidad en el modelo. El cálculo de estas rectas necesita determinar los valores de "a" que se encuentran tabulados para distintos niveles de significación siendo los más usuales,

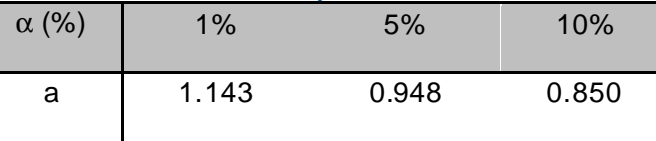

## Representación gráfica test cusum

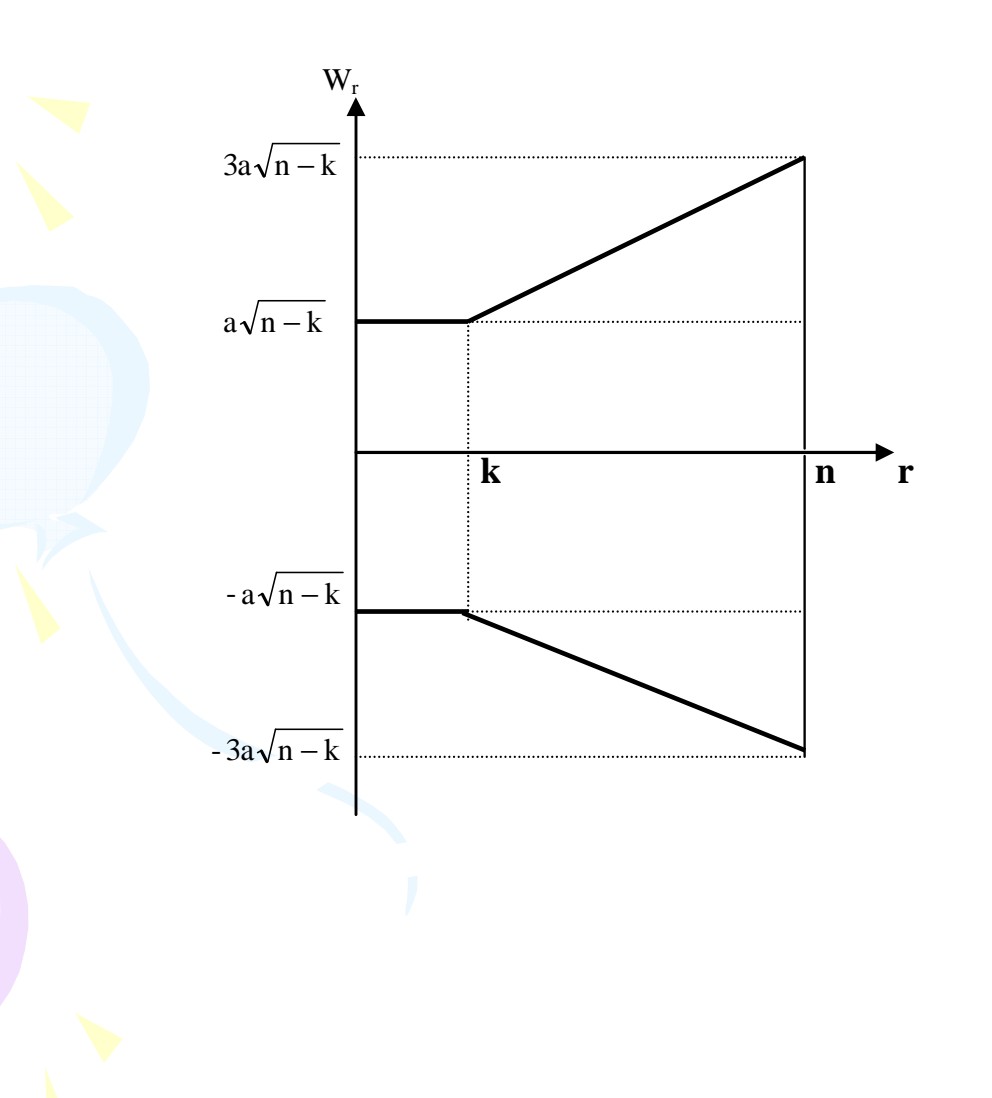

# Cusum cuadrados

• Este contraste, análogo al anterior, utiliza en el numerador la suma acumulada del cuadrado de los residuos recursivos y en el denominador el valor de la Suma de Cuadrados de la totalidad de los Residuos Recursivos.

$$
W_t^* = \frac{\sum_{i=k+1}^t w_i^2}{\sum_{i=k+1}^n w_i^2}, t = k+1,...,n
$$

- Para este estadístico  $W^*$ <sub>t</sub> se consideran también unas<br>rectas de significación definidas a partir del valor espe rectas de significación definidas a partir del valor esperado del estadístico sumándole (y restando) una cantidad fija dependiendo del nivel de significación elegido ( $\mathsf{C}_{0}$ ). Nótese que el valor esperado del estadístico oscila entre cero y uno; así,  $E(W^*_{t}) = 0$  cuando  $t = k$ , y, cuando  $t = n$ ,  $E(W^*_{t})$  $= 1.$ 
	- Los valores de significación para  $C_0$  de se encuentran tabulados en Biometricka, vol. 56, 1969, pág.4.

•

# Representación gráfica del

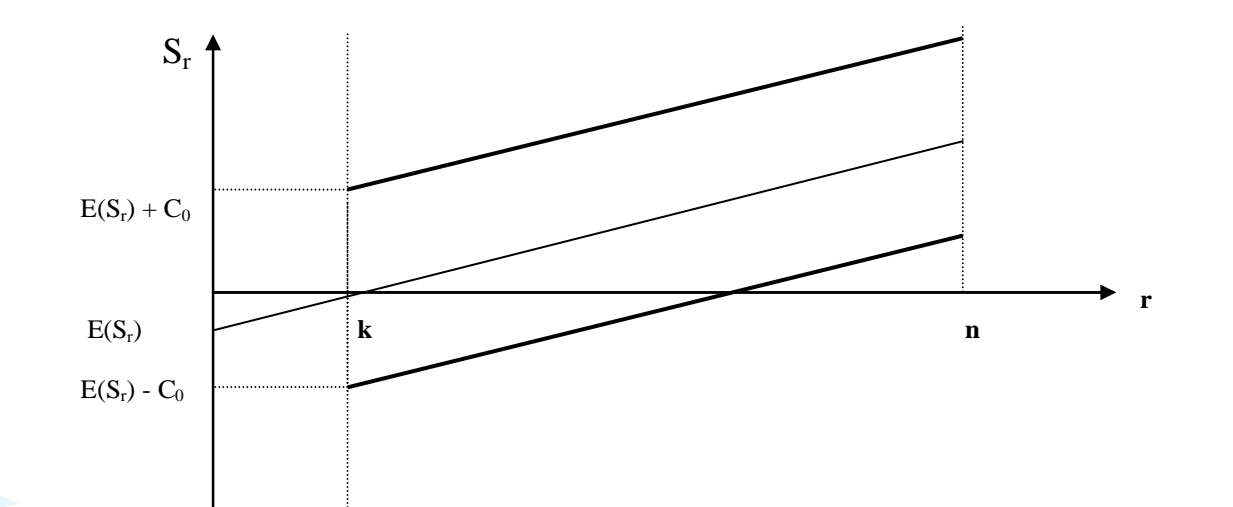

# Ejemplo: cusum y cusum2

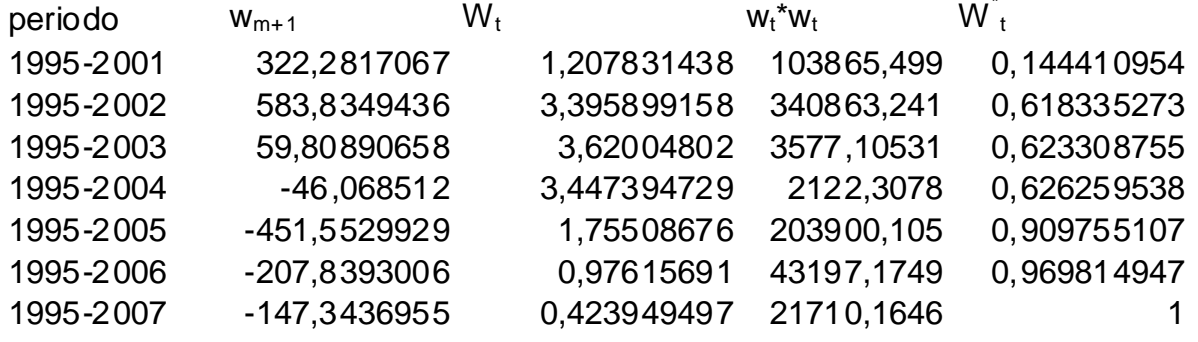

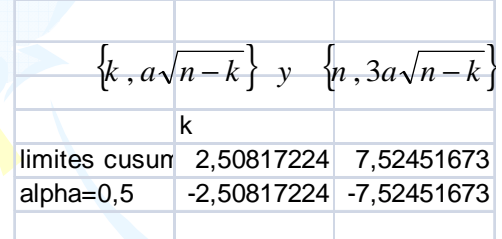

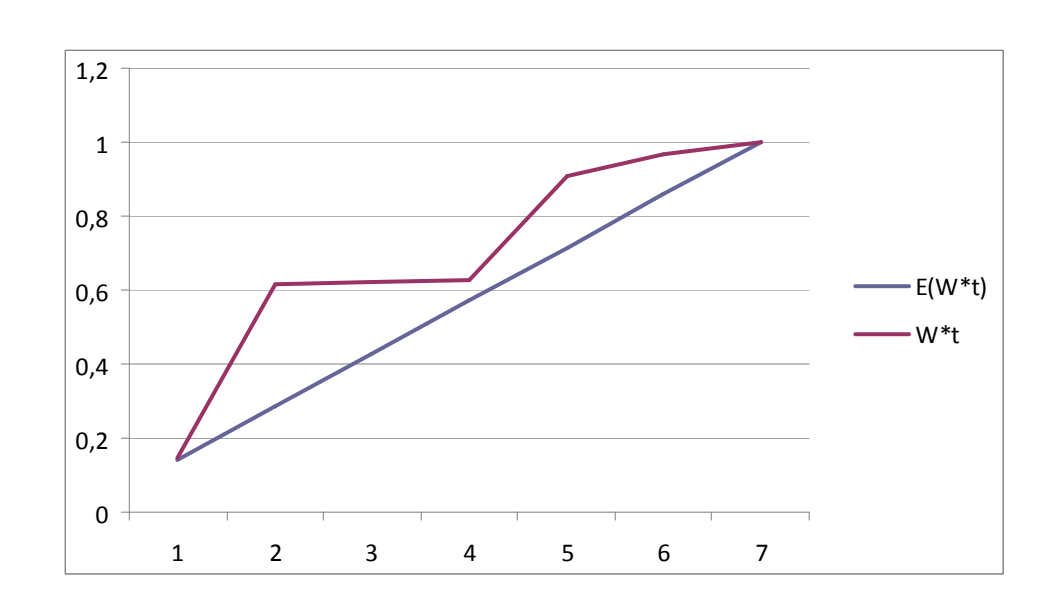

\*